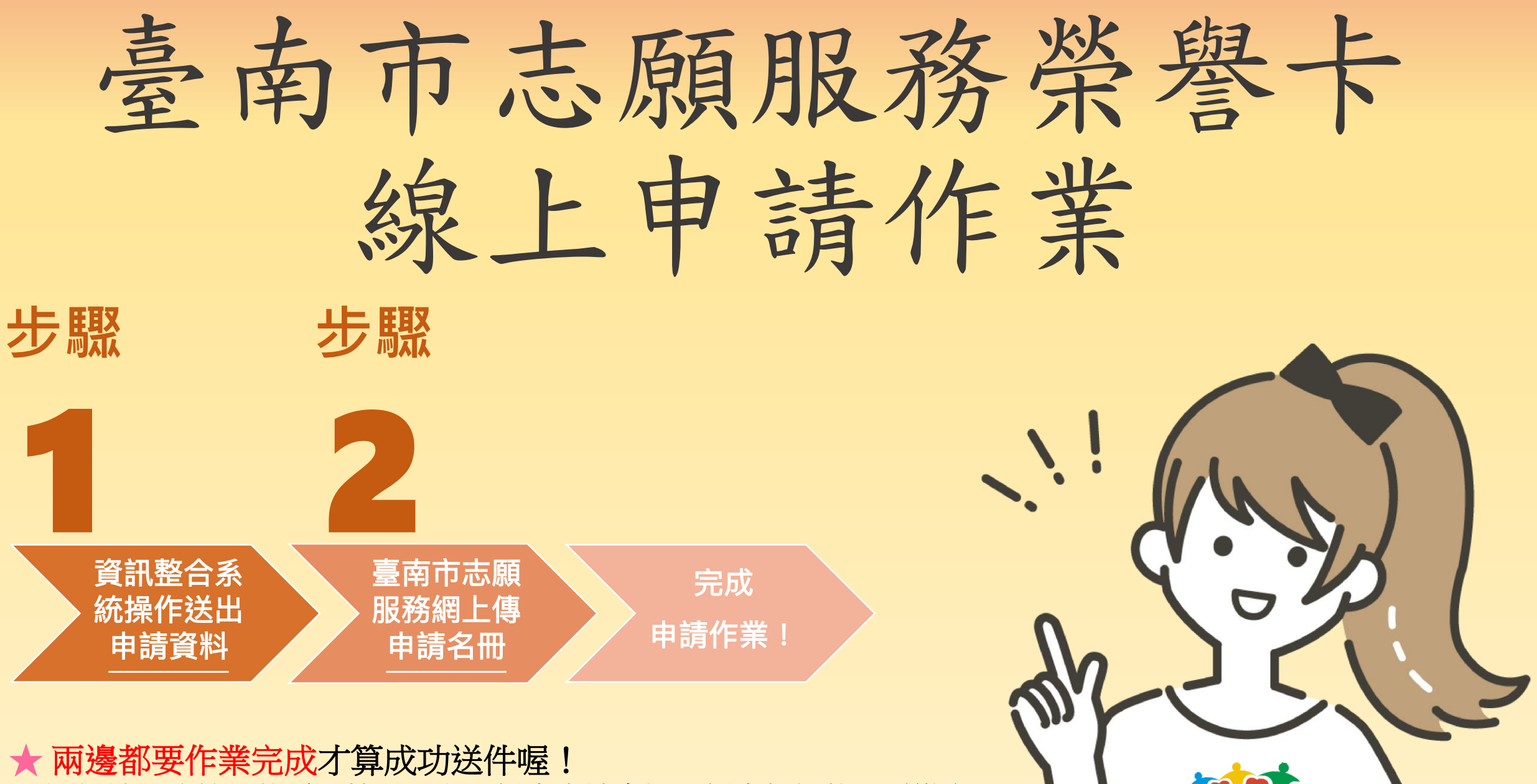

**(**照片請於系統上傳電子檔,公文、紙本申請名冊、紙本相片都不需繳交囉**~)**

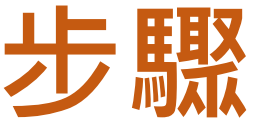

## 至衛生福利部志願服務資訊整合系統 [https://vols.mohw.gov.tw/vols2/auth/login?targetUri=%2F](https://vols.mohw.gov.tw/vols2/auth/login?targetUri=/) 1

## 獎勵獎項作業區/榮譽卡申請作業 送出申請資料

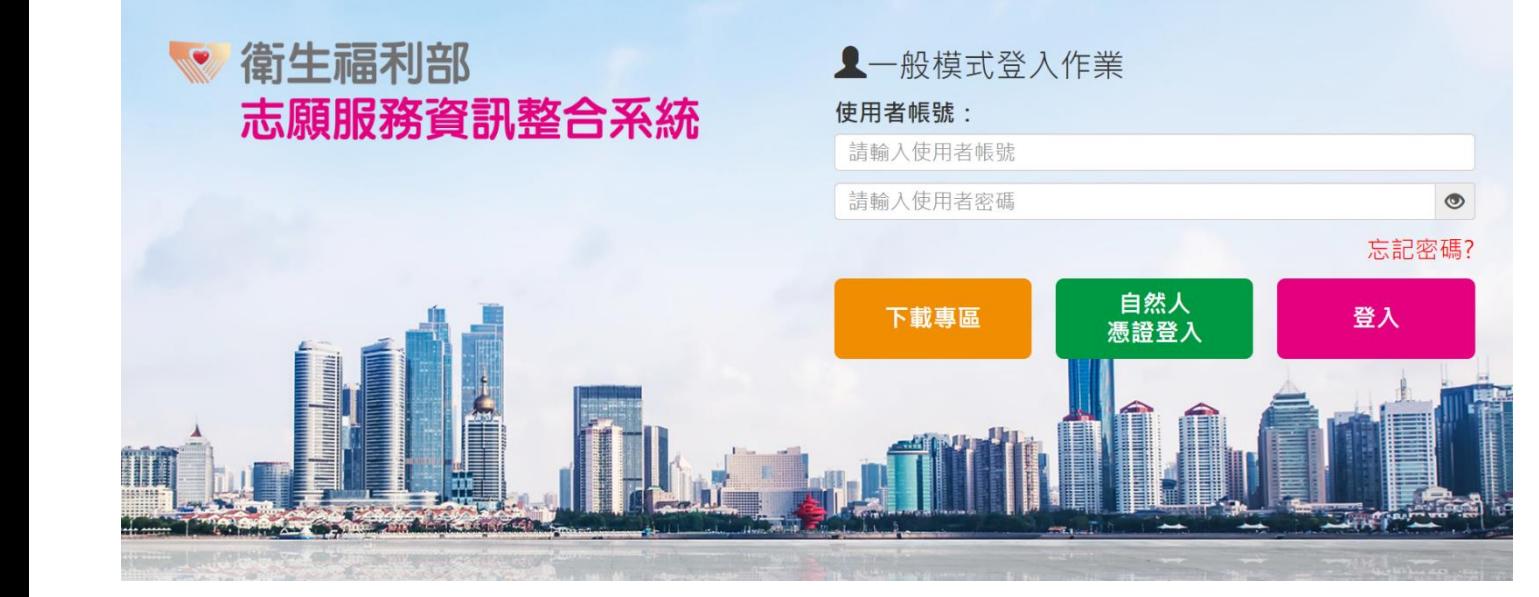

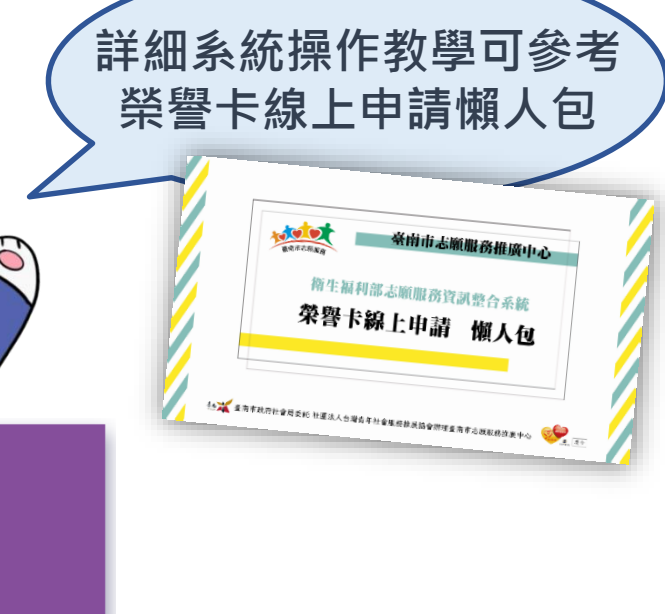

獎勵獎項作業區

 $\circ x^{\circ}$ 

 $000$ 

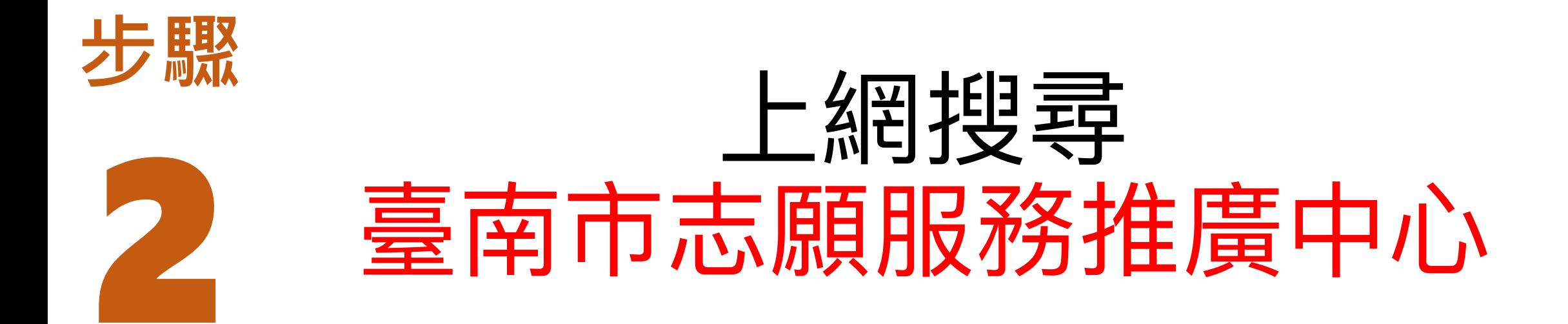

## https://vt.tainan.gov.tw

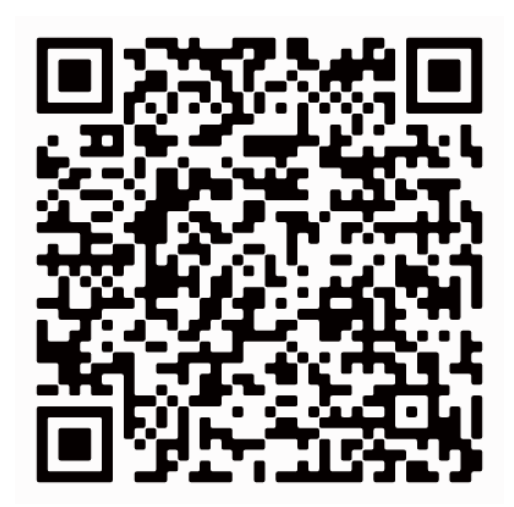

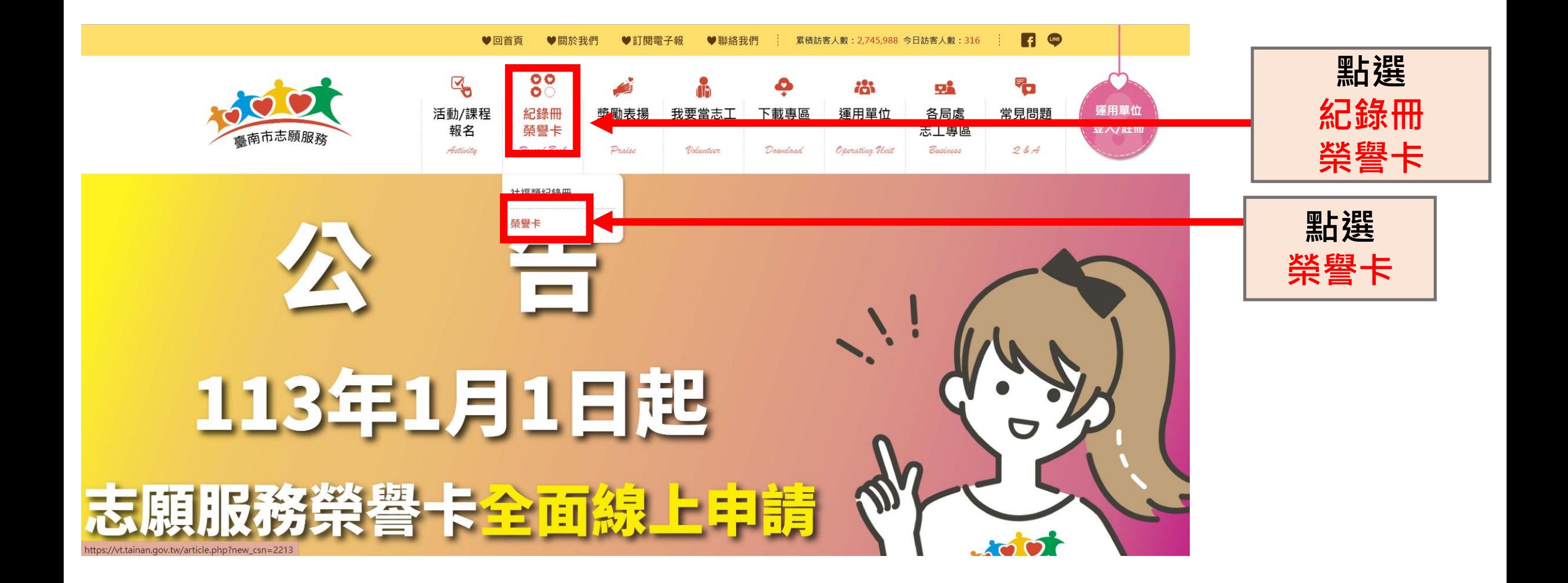

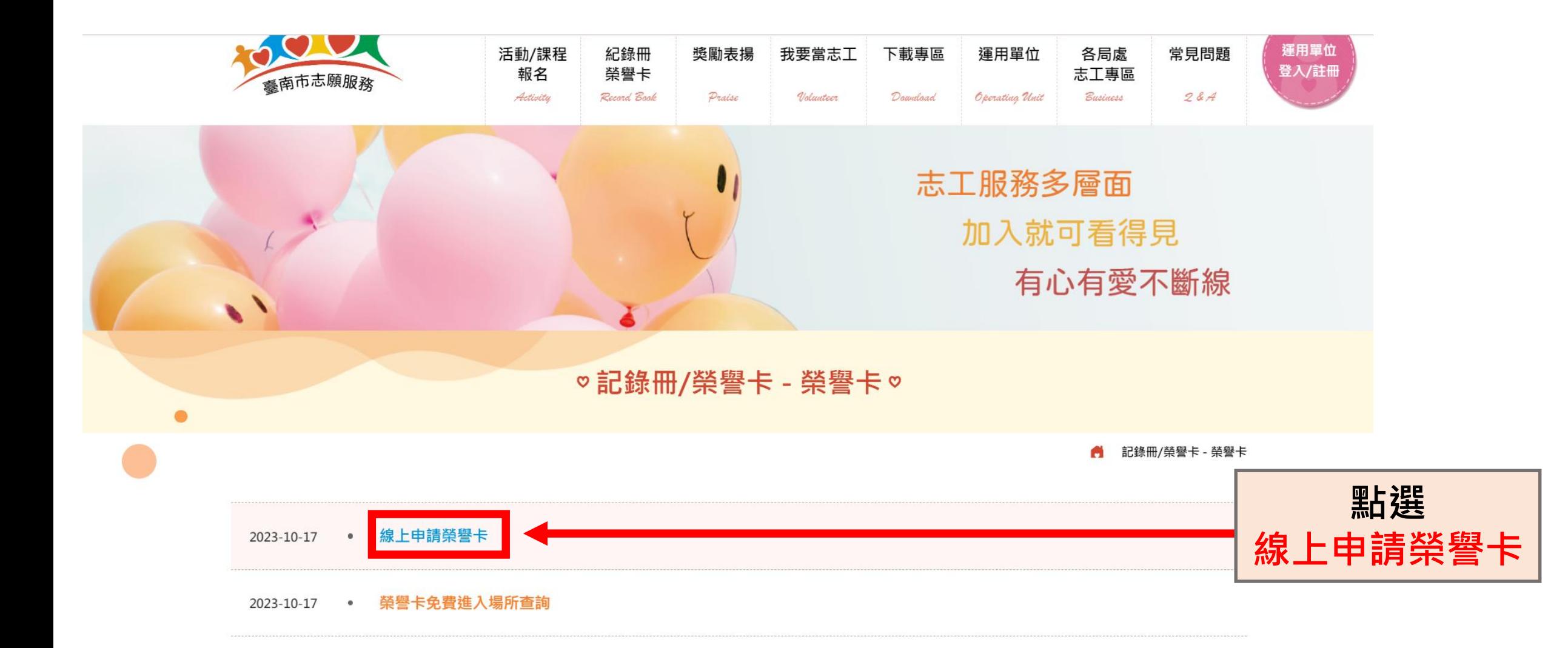

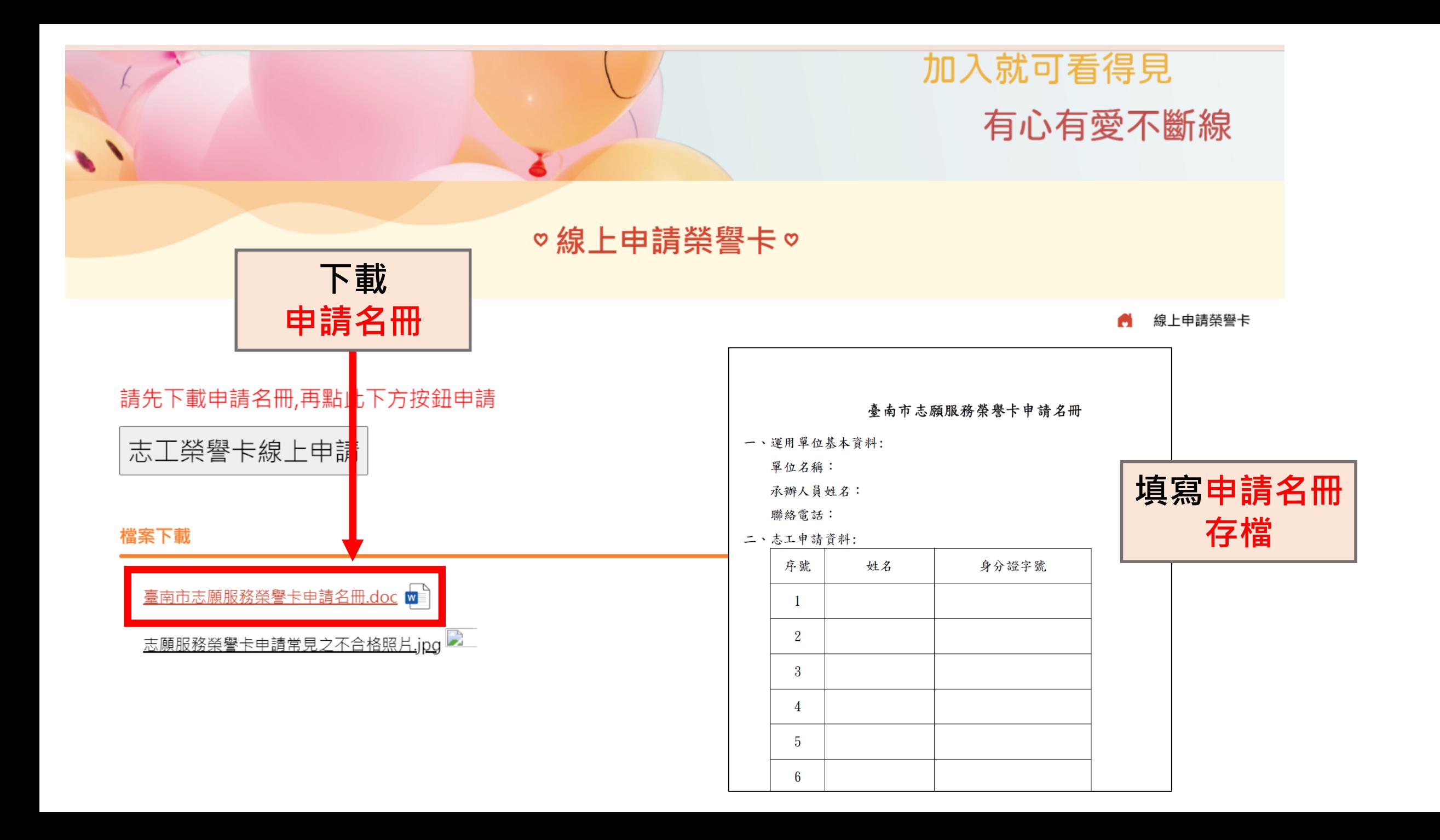

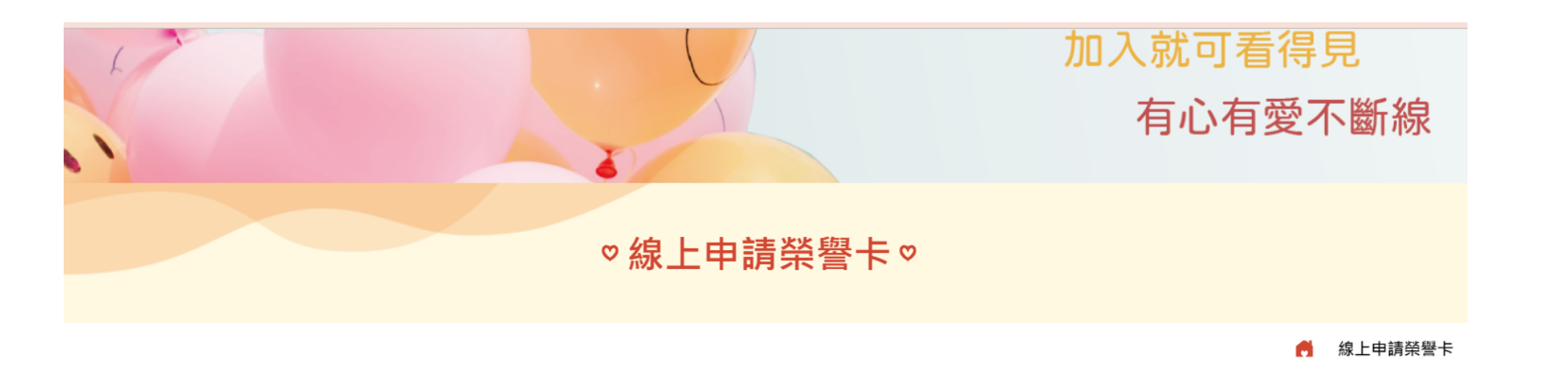

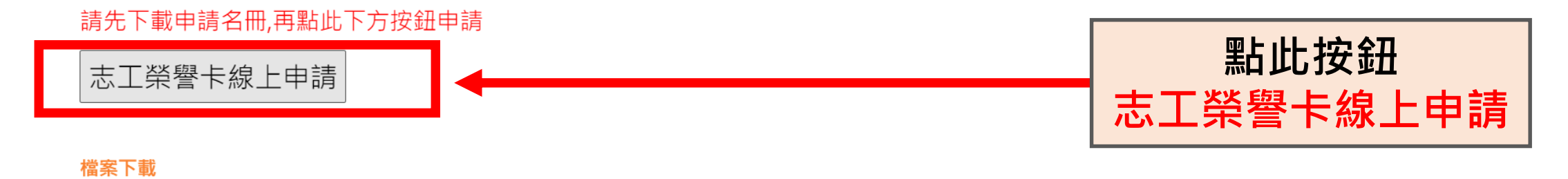

臺南市志願服務榮譽卡申請名冊.doc 四

志願服務榮譽卡申請常見之不合格照片.jpg

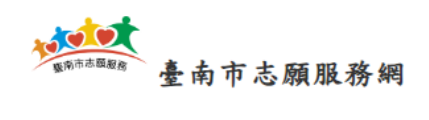

06-2986649

命活動首頁 2 活動剪影

**4 報名期間** 

志工榮譽卡線上申請

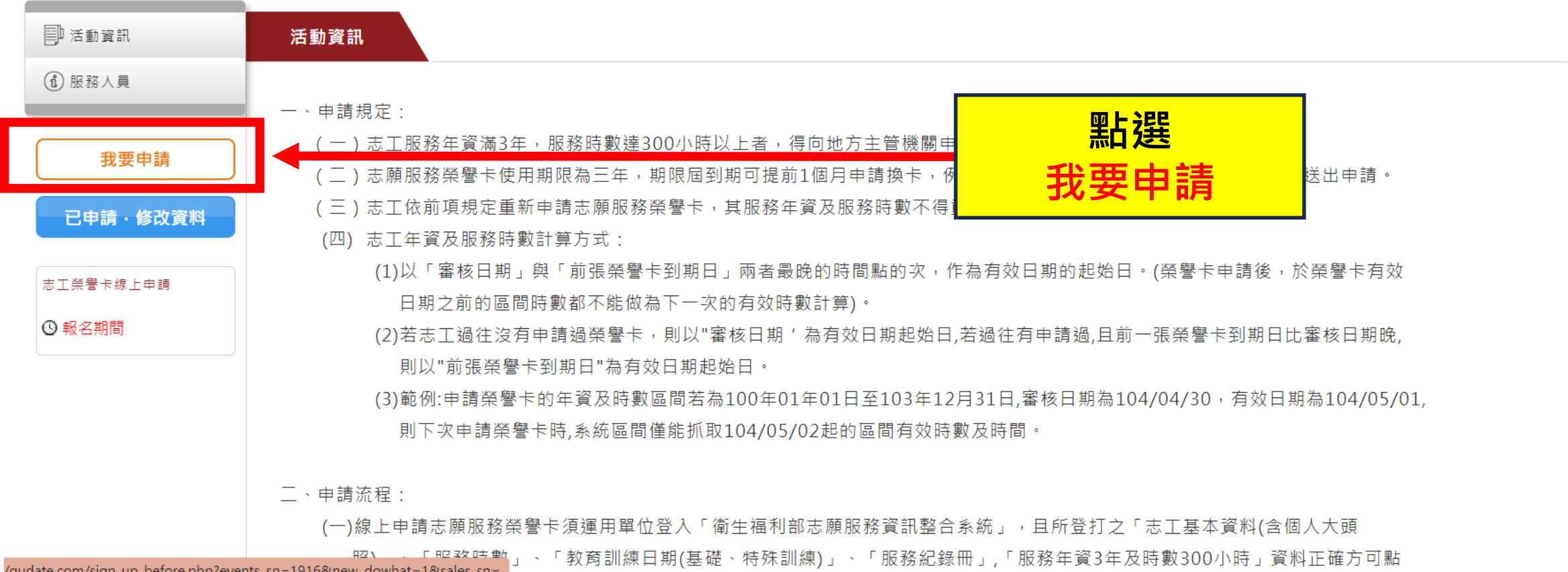

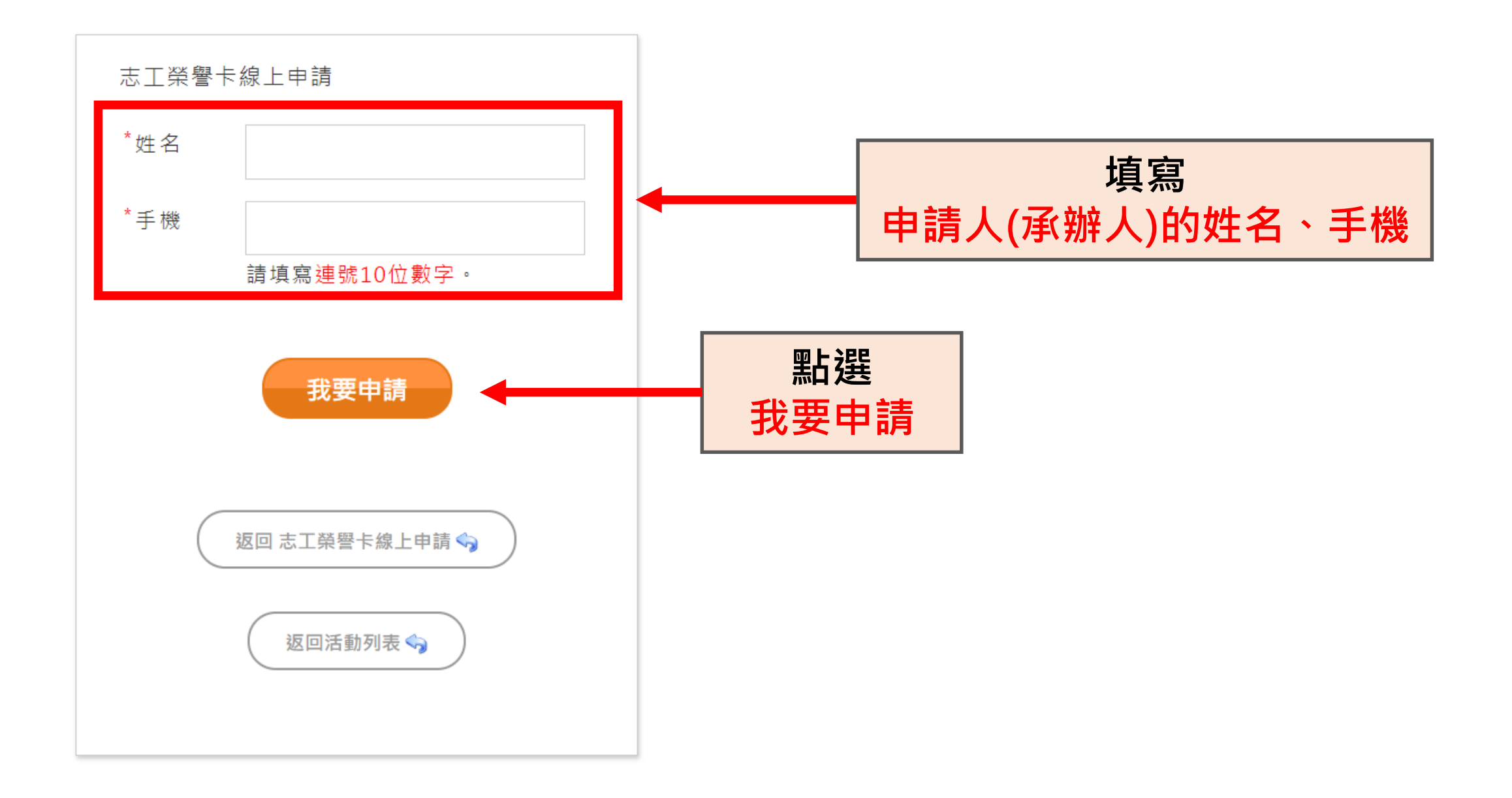

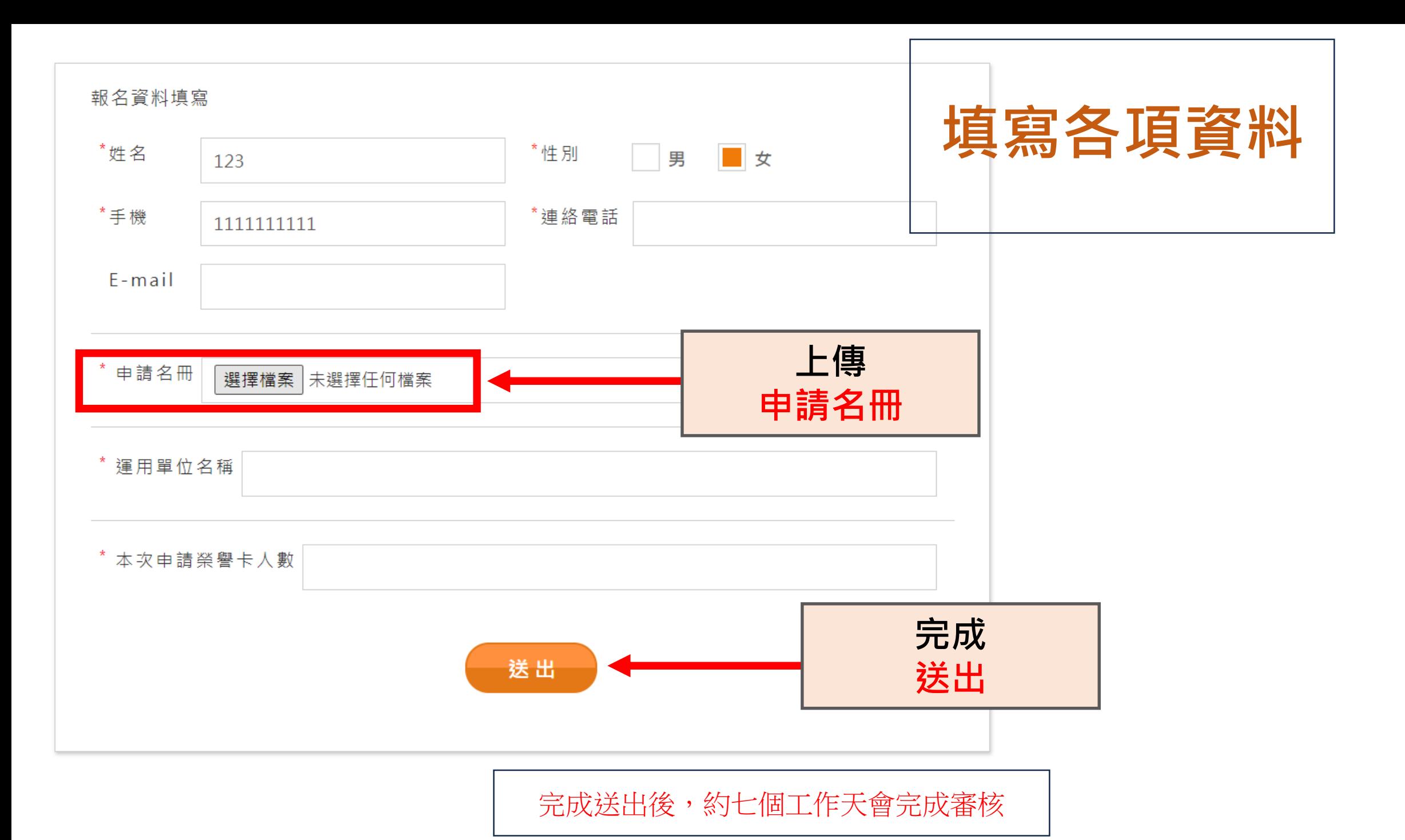